## ສາທາລະນະລັດ ປະຊາທິປະໄຕ ປະຊາຊົນລາວ ສັນຕິພາບ ເອກະລາດ ປະຊາທິປະໄຕ ເອກະພາບ ວັດທະນາຖາວອນ

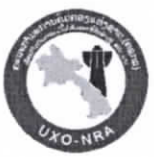

ຄະນະກຳມະການຄຸ້ມຄອງແຫ່ງຊາດ ເພື່ອແກ້ໄຂ ບັນຫາລະເບີດບໍ່ທັນແຕກ ທີ່ຕຶກຄ້າງຢູ່ ສປປ ລາວ ຫ້ອາການ ຄຂກລ

เลท $\mathcal{R}$  $\frac{1}{2}$ / ขถะกล.ถพ ນະຄອນຫຼວງວຽງຈັນ, ວັນທີ 0A ພຸ $\sim$ 1 2023

# ບົດລາຍງານຜົນການລົງກວດກາຄວບຄຸມຄຸນນະພາບ (QC) ວຽກງານກວດກູ້ລະເບີດ ຟື້ນທີ່ກະສິກຳ ຂອງກອງກວດ-ກູ້ລະເບີດເພື່ອມະນຸດສະທຳ 58 ກອງທັບ.

ຮຽນ: ທ່ານຫົວໜ້າຫ້ອງການ ຄຊກລ.

**ເລື່ອງ:** ຜິນການລິງກວດກາຄວບຄຸມຄຸນນະພາບ (QC) ພຶ້ນທີ່ກະສິກຳ ຂອງກອງກວດ-ກູ້ລະເບີດເພື່ອມະນຸດສະທຳ 58 ກອງທັບ.

### ພາກສະເໜີ

ອິງຕາມ ໜ້າສື່ສະເໜີ ຂອງກອງກວດ-ກ້ລະເບີດເພື່ອມະນຸດສະທຳ 58 ກອງທັບ ເລກທີ 1225/ກລບ58, ລຶງ ວັນທີ 11 ກັນຍາ 2023, ໃຫ້ທີມງານກວດກາຄຸນນະພາບ ຫ້ອງການ ຄຊກລ ລິງຕິດຕາມກວດກາ ການປະຕິ ບັດງານເກັບກ້ລະເບີດ ຟື້ນທີ່ດິນກະສິກໍາ, ຢູ່ໃນ o2 ເມືອງມີຈໍານວນ o4 ສະໜາມຄື: ບ້ານ ນໍ້າພາວ ເມືອງ ຄໍາ ເກີດ ຈຳນວນ 02 ສະໜາມ ແລະ ບ້ານ ນາດີ 01 ສະໜາມ, ບ້ານ ຈອມທອງ 01 ສະໜາມ, ເມືອງ ວຽງທອງ ແຂວາ ບໍລິຄຳໄຂ.

### ຄະນະທິມາານກວດກາຄນນະພາບມີລາຍຊື່ດັ່ງລຸ່ມນີ້:

- 1. ທ່ານ ບຸນຮຽງ ສຸກຈັນທະລາວິງ, ວິຊາການກວດກາຄຸນນະພາບຂອງຫ້ອງການ ຄຊກລ.
- 2. ທ່ານ ໄລທອງ ຈັນທາທິລາດ, ວິຊາການກວດກາຄຸນນະພາບ.ຫ້ອງການ ຄຊກລ
- 3. ທ່ານ ພວົງ ສີສະໜັກ ຂັບລົດ/ວິຊາການກວດກາຄນນະພາບຂອງຫ້ອງການ ຄຊກລ.
- 4. ທ່ານ. ສອນໄຊ ພຶມະທຳ, ວິຊາການ/ແພດຂອງທີມງານກວດກາຄຸນນະພາບ.ຫ້ອງການ ຄຊກລ
- 5. ທ່ານ ສອນສີ ບຸນລືໄຕ ວິຊາການກອງກວດກູ້ລະເບີດເພື່ອມະນຸດສະທຳ 58 ກອງທັບ.

#### จดปะสิງ I.

- ລິງກວດກາການເຄື່ອນໄຫວວຽກງານການເກັບກູ້ ແລະ ຄວບຄຸມຄຸນນະພາບ (QC) ເນື້ອທີ່ໆເກັບກູ້ສຳເລັດແລ້ວ ພື້ນທີ່ ດິນກະສິກຳ ຂອງກອງກວດ-ກຸ້ລະເບີດເພື່ອມະນຸດສະທຳ 58 ກອງທັບ.
- ເພື່ອເປັນການຍັ້ງຍືນທາງດ້ານວິຊາການ, ອຸປະກອນຮັບໃຊ້ວຽກງານເກັບກູ້ ແລະ ຄວາມປອດໄພພື້ນທີ່ສະໜາມ ກວດກ້ທີ່ສຳເລັດແລ້ວ.

### ໂຄງຮ່າງການຈັດຕັ້ງທີມງານລິງກວດກູ້ ຂອງກອງກວດ-ກູ້ລະເບີດເພື່ອມະນຸດສະທຳ 58 ກອງທັບ.  $II.$

ໂຄາຣ່າງການຈັດຕັ້ງ ຂອງກອງກວດ-ກູ້ລະເບີດເພື່ອມະນຸດສະທຳ 58 ກອງທັບ ທີ່ລິງເຄື່ອນໄຫວ ສຳຫຼວດ, ກວດ ກຸ້ຢູ່ o2 ເມືອງ ປະກອບມີ o3 ທີມງານກວດກຸ້, ຈຳນວນພະນັກງານທັງໝົດມີ 39 ສະຫາຍ, ຍິງ o3 ສະຫາຍ ການເຄື່ອນໄຫວວຽກງານຂອງກອງກວດ-ກຸ້ລະເບີດເພື່ອມະນຸດສະທຳ 58 ກອງທັບ ແມ່ນໄດ້ເຮັດທັງການສຳຫຼວດວິ ເຄາະວິໄຈຂໍ້ມູນການຖິ້ມລະເບີດກ່ອນ ຈາກນັ້ນແມ່ນໄດ້ເກັບກູ້ເຕັມຮູບແບບ 100%, ການສຳຫຼວດທາງດ້ານວິຊາການ ແລະ ການເກັບກ້ ລບຕ ພາຍຫ້ງສຳເລັດແລ້ວແມ່ນໄດ້ເຮັດໃບມອບຮັບນຳໃຊ້ທີ່ດິນ ແລະ ປັກໜາຍຂອບເຂດຢ່າງຄືບ ຖ້ວນ, ການນໍາໃຊ້ເຄື່ອງກວດກູ້ມີ 01 ປະເພດຄື Vallon CMX-3 ໃນຄວາມເລິກ 25 ຊມ.

- ຜິນໄດ້ຮັບການລິງຄວບຄຸມຄຸນນະພາບ ຈຳນວນ 04 ສະໜາມ. Ⅲ.
- ສະໜາມບ້ານ ນ້ຳພາວ ເມືອງ ຄຳເກີດ ແຂວງ ບໍລິຄຳໄຊ ລະຫັດໜ້າວຽກ Task ID: Army 58\_AC\_  $1.$ 2023 1105154 001 Area=55,839 ມ<sup>2</sup> ທີມງານກວດກາຄຸນນະພາບຫ້ອງການ ຄຊກລ ໄດ້ຄວບຄຸມ ຕິວຈິງໄດ້ 1,250 ຕາແມັດ, ຄິດໄລ່ເປັນເປີເຊັນເທົ່າກັບ 2,2%.
- ສະໜາມບ້ານ ນ້ຳພາວ ເມືອງ ຄຳເກີດ ແຂວງ ບໍລິຄຳໄຊ ລະຫັດໜ້າວຽກ Task ID: Army 58 AC\_  $2.$ 2023 1105154 002 Area=15,000 ມ<sup>2</sup> ທີມງານກວດກາຄຸນນະພາບຫ້ອງການ ຄຊກລ ໄດ້ຄວບຄຸມ ຕິວຈິງໄດ້ 640 ຕາແມັດ, ຄິດໄລ່ເປັນເປີເຊັນເທົ່າກັບ 4,2%.
- ສະໜາມບ້ານ ນາດີ ເມືອງ ວຽງທອງ ແຂວງ ບໍລິຄຳໄຊ ລະຫັດໜ້າວຽກ Task ID: Army 58\_AC\_ З. 2023 1106018 001 Area=23,614 ມ<sup>2</sup> ທີມງານກວດກາຄຸນນະພາບຫ້ອງການ ຄຊກລ ໄດ້ຄວບຄຸມ ຕົວຈິງໄດ້ 625 ຕາແມັດ, ຄິດໄລ່ເປັນເປິເຊັນເທົ່າກັບ 2,6%.
- ສະໜາມບ້ານ ຈອມທອງ ເມືອງ ຄຳເກີດ ແຂວງ ບໍລິຄຳໄຊ ລະຫັດໜ້າວຽກ Task ID: Army  $58\_AC\_$ 4. 2023 1106032 001 Area=11,972 ມ<sup>2</sup> ທີມງານກວດກາຄຸນນະພາບຫ້ອງການ ຄຊກລ ໄດ້ຄວບຄຸມ ຕິວຈິງໄດ້ 625 ຕາແມັດ, ຄິດໄລ່ເປັນເປີເຊັນເທົ່າກັບ 5,2%.

ມີເນື້ອທີ່ເກັບກູ້ທັງໜົດ 106,506 ຕາແມັດ, ການຄວບຄຸມຄຸນນະພາບພາຍນອກ ພື້ນທີ່ໆເກັບກູ້ຢ່າງໜ້ອຍບໍ່ ໃຫ້ຫຼຸດ 2% = 3,140 ມ $^2$ , ຄິດໄລ່ເປັນເປີເຊັນເທົ່າກັບ 14,2%, ຜ່ານການກວດກາຂອງທິມງານຄວບຄຸມຄຸນນະພາບ ຫ້ອງການ ຄຊກລ ເຫັນວ່າ ໃນຟື້ນທີ່ດັ່ງກ່າວແມ່ນມີຄວາມປອດໄພ, ມີຄຸນນະພາບ ແລະ ກໍ່ບໍ່ພົບເສດເຫຼັກທີ່ໃຫຍ່ເກີນ ເຄິ່ງບຶມບີ 26 (½ blu26) ທີ່ມາດຕະຖານແຫ່ງຊາດໄດ້ກຳນົດໄວ້.

<u>ໝາຍເຫດ :</u> ລາຍລະອຽດແມ່ນມີແຜ່ນທີ່ຈຸດພິກັດຄວບຄຸມຄຸນນະພາບແຕ່ລະຈຸດທີ່ໄດ້ກວດກູ້ສຳເລັດແລ້ວ ຂອງທິມງານກວດກາຄນນະພາບຫ້ອງການ ຄຊກລ ຕິດຄັດມາພ້ອມ.

#### ຈຸດດີຂອງກອງກວດ-ກູ້ລະເບີດເພື່ອມະນຸດສະທຳ 58 ກອງທັບ. IV I

- ທາງດ້ານເຄື່ອງມືເກັບກຸ້ລະເບີດກໍ່ເຫັນວ່າ, ມີຄຸນນະພາບ ແລະ ຄີບຖ້ວນຕາມມາດຕະຖານແຫ່ງຊາດທີ່ໄດ້ ກຳນົດ.
- ໂຄາຮ່າງການຈັດຕັ້ງ. ວິຊາການເກັບກ້ລະເບີດ ແລະ ບຸກຄະລາກອນຂອງກອງກວດກູ້, ກໍ່ເຫັນວ່າຖືກຕ້ອງຕາມ ມາດຕະຖານການປະຕິບັດງານຂອງອິງການ ແລະ ສອດຄ່ອງກັບມາດຕະຖານແຫ່ງຊາດ.
- ດ້ານເອກະສານປະຈຳສະໜາມເຊັ່ນ: ແຜນວາດສະໜາມ, ປຶ້ມຕິດຕາມປະຈຳວັນ, ແຜນເຄື່ອນຍ້າຍຄືນເຈັບ, ບົດລາຍງານຜິນສຳເລັດ, ໃບມອບຮັບການນຳໃຊ້ທີ່ດິນ ແລະ ເອກະສານອື່ນໆກໍ່ເຫັນວ່າຖືກຕ້ອງຄົບຖ້ວນ.

### V. ຈຸດອ່ອນ ແລະ ຄິງຄ້າງທີ່ຕ້ອງໄດ້ປັບປຸງ.

- ແນະນຳໃຫ້ທາງກອງກວດ-ກູ້ລະເບີດເພື່ອມະນຸດສະທຳ 58 ກອງທັບ ເວລາເຮັດເອກະສານໜັງສືສະເໜີລິງ ກວດກາ ຄວບຄຸມຄຸນນະພາບ ຕ້ອງສິ່ງແບບຟອມສຳເລັດຂອງແຕ່ລະສະໜາມຕິດຄັດມາພ້ອມ.
- ແນະນຳໃຫ້ວິຊາການ ກອງກວດ-ກູ້ລະເບີດເພື່ອມະນຸດສະທຳ 58 ກອງທັບ ຕ້ອງໃດ້ຂຽນຄຳອະທິບາຍຊັດເຈນ ໃສ່ບົດລາຍງານຜິນສຳເລັດຂອງແຕ່ລະສະໜາມ, (ຂໍ້ທີ່ 23) ມີບາງສະໜາມພື້ນທີ່ກວດກູ້ຕິວຈິງແມ່ນຕິກຢູ່ ບ້ານອື່ນ.

ຫົວໜ້າທີມງານຕ້ອງໄດ້ເຊັກຂຸມທຳລາຍ ຫຼັງການທຳລາຍ ລບຕ ທຸກໆຄັ້ງພື້ນທີ່ຂຸມດັ່ງກ່າວ ຈິນບໍ່ມີສຽງ ສັນຍານ. ເພື່ອໃຫ້ມີຄວາມ ປອດໄພ.

ສະຫຼຸບ VI

.<br>ໂດຍລວມແລ້ວຜ່ານການລິງຕິດຕາມກວດກາ ແລະ ຄວບຄຸມຄຸນນະພາບ ຫ້ອງການ ຄຊກລ ສະໜາມເກັບກູ້ທີ່ ສຳເລັດແລ້ວ, ຂອງກອງກວດ-ກຸ້ລະເບີດເພື່ອມະນຸດສະທຳ 58 ກອງທັບ ເຫັນວ່າໃນພື້ນທີ່ດັ່ງກ່າວແມ່ນມີຄວາມປອດ ໄພ, ມີຄຸນນະພາບ ແລະ ບໍ່ພືບເສດເຫຼັກທີ່ໃຫຍ່ກ່ວາເຄິ່ງໜຶ່ງຂອງບິມບີ້ blu 26 (½ blu26) ມາດຕະຖານແຫ່ງຊາດທີ່ ໄດ້ກຳນົດໄວ້.

ດັ່ງນັ້ນ, ຈຶ່ງລາຍງານມາຍັງທ່ານເພື່ອຮັບຊາບ.

ຫົວໜ້າຫ້ອງການ ຄຊກລ

ຫົວໜ້າໜ່ວຍງານ ຄຸ້ມຄອງຄຸນນະພາບ

ໂຈມແຍງ ແພງທອງສະຫວັດ

 $\frac{1}{2}$ 

ບ່ອນສິ່ງ : ກອງກວດ-ກຸ້ລະເບີດ 58 ກອງທັບ ເພື່ອຈັດຕັ້ງປະຕິບັດ

ຫ້ອາການ ຄຊກລ ເກັບມ້ຽນ າ ສະບັບ.

ບ້ານ ທີ່ງສ້າງນາງ,ເມືອງຈັນທະບຸລີ,ໄປສະນີ 7261,ນະຄອນຫຼວງວຽງຈັນ, ໂທ: (856 – 21) 262386,262416,ແຟັກ (856 -21) 262396,ທີ່ຢູ່ອີເມວລ໌. UXO,NRA @gmail.com; เอ็บไซ www.nra.gov.la.

 $\overline{3}$